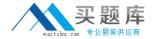

# **Adobe**

# Exam 9A0-127

## Adobe® ColdFusion 9 ACE Exam

Version: 6.0

[ Total Questions: 101 ]

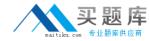

#### **Question No: 1**

What are two valid locations in which to place a CFC file on the server disk so its functions can be called from CFM pages in a ColdFusion application? (Choose two.)

- A. within mapped directories
- B. within a folder named cfc under the WEB-INF folder
- **C.** within custom tag paths
- **D.** within a folder named cfc under the ColdFusion installation folder
- E. within the web server's document root folder structure

Answer: C,E

#### **Question No: 2**

Your application needs to consume an RSS feed hosted on another server.

You are using cfhttp.

Which property allows you to specify the address of the remote file?

- A. url
- B. address
- C. server
- D. destination

**Answer: A** 

#### **Question No:3**

A <cfquery> tag with a well-formed SQL statement attempts to save a query object to the SESSION scope but generates a runtime error. When the same tag is executed with its name property pointing to a variable in local variables scope, the <cfquery> tag succeeds without a runtime error.

What is the most likely reason for this?

**A.** Query objects cannot be saved to the SESSION scope.

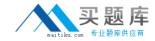

- B. The SESSION scope only allows a limited number of variables per user.
- C. The SESSION scope allocates limited memory per user.
- **D.** Session management must enabled in the current application.

**Answer: D** 

#### **Question No: 4**

You want to load a single entity of type ART from your ORM, using the primary key value 5 as a filter.

Which two function signatures can you use to accomplish this task? (Choose two.)

- **A.** EntityLoadByPK("ART", 5)
- B. EntityLoadSingleValue("ART", 5)
- **C.** EntityLoad("ART", 5)
- **D.** EntityLoadByExample("ART", 5)
- **E.** EntityLoad("ART", 5, true)

Answer: A,E

#### **Question No:5**

Your application has the following query that is running slowly:

<cfquery datasource="testdb" result="data" name="result">

SELECT \* FROM ...

</cfquery>

You want to know the amount of time the query takes so you can log it.

Which variable contains the length of time the query took to run?

- A. data.executionTime
- B. result.data.executionTime
- C. result.timeExecution

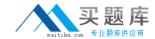

**D.** data.recordcount

**Answer: A** 

#### **Question No: 6**

Where is cached content saved by the <cfcache> tag by default?

**A.** on the server hard disk

B. in the browser cache

C. in server memory

D. in a server-side database

**Answer: C** 

#### **Question No:7**

You have a variable declared with the var keyword. You want to ensure that its visibility is limited to the function.

Where must you place the variable in a CFC function to accomplish this?

**A.** anywhere inside the function

**B.** inside the function, but before any other functional code

C. inside a pair of <cfscript> tags

**D.** inside the CFC, but outside the function

**Answer: A** 

#### **Question No:8**

What is the name of the <cfhttp> tag attribute that should be set to the remote URL when retrieving content over the web?

A. source

B. address

C. feed

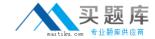

**D.** url

**Answer: D** 

#### **Question No:9**

Given the following code:

<cfcomponent>

<cfset x = 1>

<cfset y = 2>

<cffunction name="F1" access="remote">

<cfset var x = 5>

<cfset y = 3>

<cfreturn x + y>

</cffunction>

</cfcomponent>

Which value is returned from function F1?

**A.** 3

**B.** 4

**C.** 7

**D**. 8

**Answer: D** 

### Question No : 10

Which font is NOT supported by <cfchart type="jpg">?

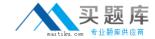

- A. Arial
- B. Times
- C. Comic Sans MS
- **D.** any font installed on the server is supported

**Answer: D** 

#### **Question No: 11**

You have read xml stored in a database column into the variable xData.

Which two statements convert the variable from an XML document to an XML object? (Choose two.)

- A. <cfset xData = xmlParse(xData)>
- **B.** <cfxml variable="xData"><cfoutput>#xData#</cfoutput></cfxml>
- C. <cfxml variable="xData">#xData#</cfxml>
- **D.** <cfset xData = parseXML(xData)>
- **E.** <cfsavecontent type="xml"

variable="xData"><cfoutput>#xData#</cfoutput></cfsavecontent>

Answer: A,B

#### **Question No: 12**

Which function definition defines a private function named fullName that returns a string?

- A. string function fullName()
- B. function fullName():String
- **C.** private string function fullName()
- **D.** private function fullName():String

**Answer: C** 

#### **Question No: 13**

In your application you must model the relationship between several objects.

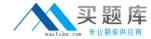

If object A extends object B, which OO technique is being used?

- A. Inheritance
- **B.** Polymorphism
- C. Composition
- D. Overloading

**Answer: A** 

#### **Question No: 14**

You are using the onError method of Application.cfc.

Which two types of arguments can be passed to the onError method? (Choose two.)

- A. String
- **B.** Array
- C. Struct
- D. CFerror
- E. CFcatch

Answer: A,C

#### **Question No: 15**

A page in your application is accessed at http://localhost/scope.cfm?init=false.

In which variable scope is the init variable available?

- A. Attributes
- **B.** Application
- C. URL
- D. Form

**Answer: C** 

**Question No: 16** 

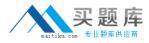

You capture the RESULT structure of a query that performs an INSERT, UPDATE, or **DELETE** operation.

What does the structure's RECORDCOUNT property represent?

- **A.** the number of rows in the table after the query is executed
- **B.** the number of rows in the table before the query is executed
- C. different values for the INSERT, UPDATE or DELETE operations
- **D.** the number of rows affected by the query

Answer: D

#### **Question No: 17**

You have configured the ColdFusion Web root directory to be C:\ColdFusion9\wwwroot. You have placed the components Anvil.cfc and Boomerang.cfc within the directory C:\com\acme. You want to use Anvil.cfc within the file C:\ColdFusion9\wwwroot\wile\coyote.cfm.

Which two actions must you take to accomplish this? (Choose two.)

- **A.** Within coyote.cfm, you reference the component com.acme.Anvil within a createObject function or CFOBJECT tag, or using the new keyword.
- B. You add the directory C:\com\acme to the Custom Tag Paths within the ColdFusion Administrator.
- **C.** You use the CFIMPORT tag to import C:\com\acme as a tag library.
- **D.** Within coyote.cfm, you reference the component "/com/acme/Anvil.cfc" within the TEMPLATE attribute of CFOBJECT.
- **E.** You add the mapping "/com" within the ColdFusion Administrator, pointing to the directory C:\com.

Answer: A,E

#### **Question No: 18**

What is the correct syntax for creating a new directory named subfolder under the directory containing the currently executing code?

#### Adobe 9A0-127: Practice Test

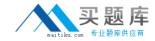

- A. <cfdirectory action="new" directory="#expandpath('subfolder')# ">
- B. <cfdirectory action="create" directory="#expandpath('subfolder')#">
- C. <cfdirectory action="new" directory="subfolder">
- D. <cfdirectory action="create" directory="subfolder">

**Answer: B** 

#### **Question No: 19**

Your application has the following query which is invalid:

```
<cftry>
<cfquery datasource="goodphoto" name="test">

SELECT * FROM ...

</cfquery>
<cfcatch type="any">

</cfcatch>

</cftry>
```

Which variable contains a string that describes the cause of the error?

- A. cfcatch.message
- B. cfcatch.type
- C. cfcatch.detail
- D. cfcatch.errorCode

**Answer: C** 

#### **Question No: 20**

Your application accesses a table named users to retrieve data. The users table has three columns: id of type int, name of type string, and email of type string.

Which SQL statement retrieves the user with an ID value of 3?